## **BinaryDeskClock Crack Product Key Full**

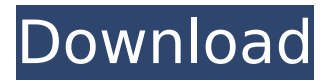

### **BinaryDeskClock Crack + Activation Free Download For Windows**

Daily Dose of Graphics: An interesting new idea Hi there! We just wanted to share with you our Daily Dose of Graphics today. It's been an amazing time, looking at other blogs and browsing other peoples work. If you're new to us, here's a little summary of what we do: we create phototo-graphics pieces. When we moved out to Edinburgh from London we felt we needed a new creative outlet and so we decided to start making photos into graphics. We'd always both drawn, sketched or made a mess of traditional art things so it was always a matter of finding out what we like the most, and what we're good at. So far we've taken an image that we have a connection with and tried to create a piece of art from it. The piece may take a different form on each day or week. We also do a photo-a-day challenge, where we look at an image and create something for that image. Some days we've posted a photo that was taken by us and other days we've picked a photo from the Flickr Creative Commons, or any photo from Flickr that we like. We're keen to try out new techniques, any techniques, as well as explore new media. We're not afraid to try something out if it'll take us somewhere new. If we dig something out of it, that's usually a good start. We'd love to hear from you, what you think of our Daily Dose of Graphics, if you have any feedback, or if you'd like to share something. This is a collaboration, for us and you, so if there are any images you'd like to see, just tell us. And if you'd like to be a part of this, please shoot us an email or get in touch. And I just found this, which I'm gonna link to in my post, and yep, my work and what I like to do is what they recommend. It's about: Hi, we're Matt & Claire, aka One of the Makers. We live in Edinburgh, Scotland. We like to collaborate and work together as a team, which is a big part of why we've gone into business as One of the Makers. We work with a range of clients from weddings to music PR, but as the owner we also work on all aspects of design, including our own photography and branding. We've been

#### **BinaryDeskClock Crack + Serial Number Full Torrent [Mac/Win]**

BinaryDeskClock is a software application whose purpose is to help you read the time with the aid of a binary clock. It can be deployed on all Windows versions out there. In order to run the program correctly and avoid bumping into all sorts of errors and compatibility issues, you need to have Microsoft.NET Framework 3.5 deployed on the target computer. BinaryDeskClock Download We appreciated the convenience of this application. It provides a quick and easy solution for checking out the time. You may thank the author for his excellent work. Nevertheless, it has also brought up several of our questions about the application's behavior. For example, should it make this default after the program has been downloaded? We believe that it should. Some of our colleagues felt that it would be preferable to be given the choice between an icon-based or a screen-based clock option. They asked if you could customize the appearance of BinaryDeskClock through the settings section. No, you cannot do so. You can choose between some colors, but that's about it. Furthermore, the application lacks any support for monitoring tasks. You cannot run it while watching TV or listening to music. You should just be able to read the time and get on with your day in the best way possible. It's that simple. You may appreciate this application despite these shortcomings. We recommend that you give the program a try at once and see what it can do for you. BinaryDeskClock is quite a stylish software application whose purpose is to help you set the computer's time in a convenient manner. It displays the time with the aid of a binary clock. It can be deployed on all Windows versions out there. In order to run the program correctly and avoid bumping into all sorts of errors and compatibility issues, you need to have Microsoft.NET Framework 3.5 deployed on the target computer. Free Download Take advantage of its lightweight status You may store BinaryDeskClock on pen drives or other removable devices and carry it with you all the time. Plus, you may run it without having to apply administrative privileges directly from the storage device. You do need to appeal to third-party uninstallers to get rid of it because it does not write entries to your Windows registry and generate additional configuration items. You may uninstall it with a simple deletion task of the file that you have downloaded from the Internet. No installation process is required. You only need to double-click on the b7e8fdf5c8

## **BinaryDeskClock Crack+ Keygen**

BinaryDeskClock - A program that displays a time in two binary format, without any programming knowledge. Quickly and easily check out the correct time! Binary desk clock is a simple tool that allows you to show time in a very user friendly way, quickly and easily, and with very low consumption of your computer resources. It is an application that works with no installation. You can use it for most application like office or game is perfectly compatible and reliable. Features: Support for English, French and Spanish languages. Display time in binary clock (Binary), French and English. Display time in binary clock (Binary2), French and English. Replace the date and time format with binary format. Display the hour, minutes and seconds of the Windows clock. Fast and easy. Free software. Portable software. Completely free. Visit us: BinaryDeskClock is a lightweight software application whose purpose is to help you read the time with the aid of a binary clock. It can be deployed on all Windows versions out there. In order to run the program correctly and avoid bumping into all sorts of errors and compatibility issues, you need to have Microsoft.NET Framework 3.5 deployed on the target computer. Take advantage of its portable status You may store BinaryDeskClock on pen drives or other removable devices and carry it with you all the time. Plus, you may run it without having to apply administrative privileges directly from the storage device. You do need to appeal to thirdparty uninstallers to get rid of it because it does not write entries to your Windows registry and generate additional configuration items. You may uninstall it with a simple deletion task of the file that you have downloaded from the Internet. No installation process is required. You only need to double-click on the EXE file in order to access its GUI. Clean and simple design The program sports a minimalist layout. It does not come with support for a help manual. However, you can get an idea about the binary clock works on your own. The clock does not come packed with any configuration settings. It simply lets you check out the time with the aid of red and yellow circles. Tests have pointed out that BinaryDeskClock carries out tasks quickly and without errors. It remains light on system resources so the overall performance of the computer is not hampered. Final ideas All in all, if you are looking

### **What's New in the?**

Its working screen look like : A: You can use Any Desk Clock application. It can be downloaded from: How to install and use Any Desk Clock: Click on DOWNLOAD

# **System Requirements For BinaryDeskClock:**

Software: Windows 7 or later You will need to install Chrome in order to play Software link is here. Hardware: Intel Core 2 Duo or better, 2.5GHz or faster OS: Languages: English Japanese Spanish French Italian Full list of languages and official languages...Linda is a gentle soul with a beautiful heart...We're a close-knit group of friends, and we have a blast together

[https://cosmonet.club/upload/files/2022/07/KGC53LeDKu9XYAyPASum\\_04\\_f57996581223fbb564](https://cosmonet.club/upload/files/2022/07/KGC53LeDKu9XYAyPASum_04_f57996581223fbb5648c1b9f59257a3c_file.pdf) [8c1b9f59257a3c\\_file.pdf](https://cosmonet.club/upload/files/2022/07/KGC53LeDKu9XYAyPASum_04_f57996581223fbb5648c1b9f59257a3c_file.pdf) <https://fiverryourparty.wpcomstaging.com/wp-content/uploads/2022/07/ottadon.pdf> <https://cycloneispinmop.com/litewriter-crack-latest-2022/> [https://ikatmarketing.com/wp](https://ikatmarketing.com/wp-content/uploads/2022/07/Password_Recovery_MDB_Crack___Activation_2022_New.pdf)[content/uploads/2022/07/Password\\_Recovery\\_MDB\\_Crack\\_\\_\\_Activation\\_2022\\_New.pdf](https://ikatmarketing.com/wp-content/uploads/2022/07/Password_Recovery_MDB_Crack___Activation_2022_New.pdf) <http://fritec-doettingen.ch/#!/?p=23477> [https://www.emitpost.com/wp](https://www.emitpost.com/wp-content/uploads/2022/07/StoMpd__Crack___Full_Product_Key_Download.pdf)[content/uploads/2022/07/StoMpd\\_\\_Crack\\_\\_\\_Full\\_Product\\_Key\\_Download.pdf](https://www.emitpost.com/wp-content/uploads/2022/07/StoMpd__Crack___Full_Product_Key_Download.pdf) [https://t4travel.club/wp-content/uploads/2022/07/Pocket\\_RDS.pdf](https://t4travel.club/wp-content/uploads/2022/07/Pocket_RDS.pdf) [https://yourdailyhome.com/2022/07/04/erstudio-data-architect-professional-full-product-key-win](https://yourdailyhome.com/2022/07/04/erstudio-data-architect-professional-full-product-key-win-mac/)[mac/](https://yourdailyhome.com/2022/07/04/erstudio-data-architect-professional-full-product-key-win-mac/) <https://kaushalmati.com/ktag-editor-crack-download-latest/> <http://orakprecast.net/35617.html> <http://clubonlineusacasino.com/radsamp-crack/> <https://e-conexiones.com/wp-content/uploads/2022/07/PrintEnvelopeVisual.pdf> <https://awinkiweb.com/canon-mp-navigator-ex-for-canon-pixma-mx372-crack-2022-new/> <https://www.shankari.net/2022/07/04/amcap-9-20-crack-2022/> <http://micg-adventist.org/2022/07/04/icons-box-crack-activation-key-for-pc/> <http://sinteg.cat/?p=3959> <http://www.vxc.pl/?p=38397> [https://www.casaspisosyterrenos.com/wp](https://www.casaspisosyterrenos.com/wp-content/uploads/2022/07/Cpufetch_Crack___With_Keygen_Free.pdf)content/uploads/2022/07/Cpufetch\_Crack\_\_With\_Keygen\_Free.pdf <https://www.ashland.edu/administration/system/files/webform/spanish-verbs-58.pdf> <https://www.planetneurodivergent.com/wp-content/uploads/2022/07/marrtha.pdf>